## Virtual Colliders for Citizen Scientists

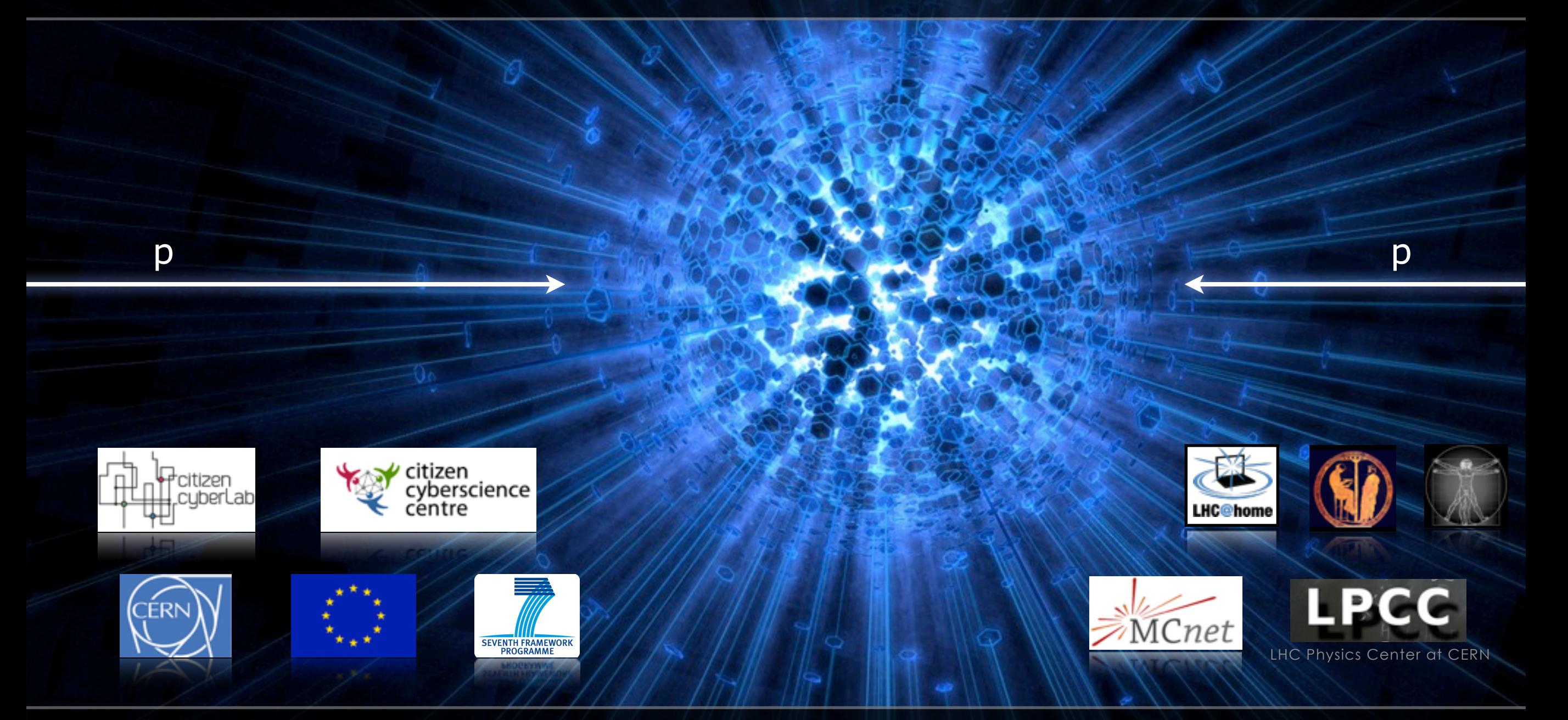

### Peter Skands CERN Theoretical Physics Unit

## CERN: European Organization for Nuclear Research

### Every day, around 10 000 scientists from all over the world.

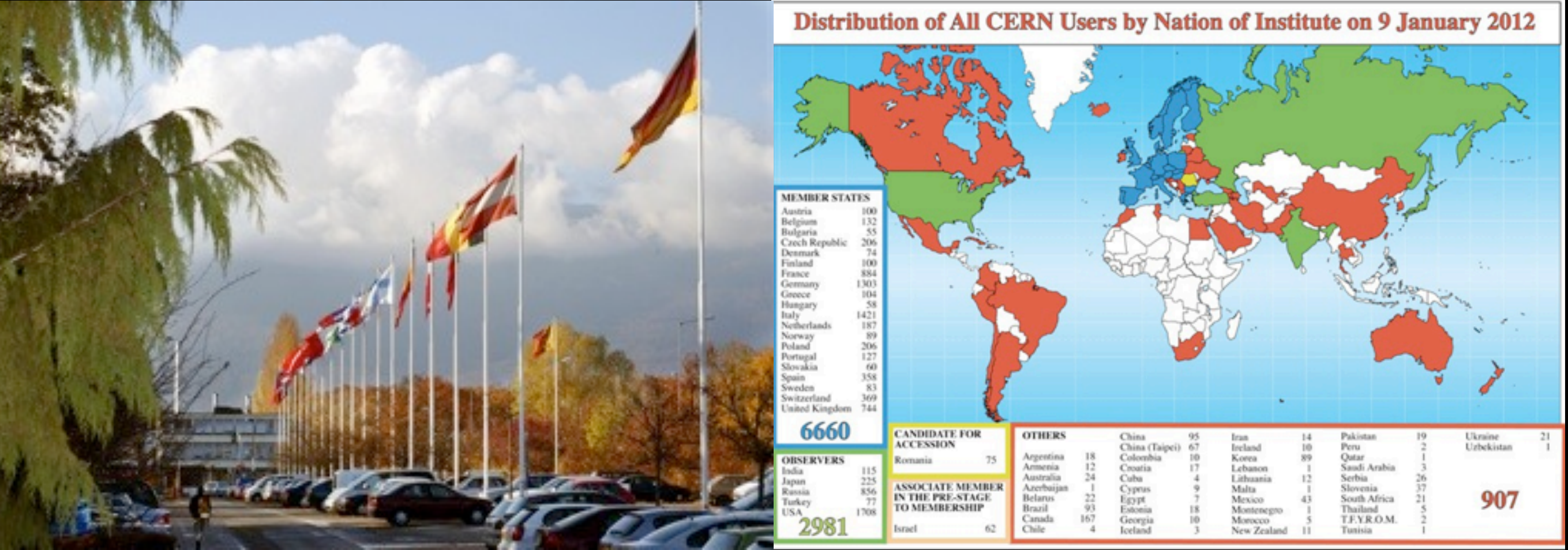

Flags of CERN's Member States

20 European Member States and around 60 other countries collaborate in our scientific projects.

P. Skands - CERN - Virtual Colliders for Citizen Scientists

## the TOOLS of the trade

**1. Accelerators :** powerful machines to accelerate particles up to extremely high energies and bringing them into collision with other particles.

**2. Detectors :** gigantic instruments recording the particles spraying out from the collisions.

**3. Computers :** collecting, stocking, distributing and analyzing the enormous amounts of data produced by the detectors.

P. Skands - CERN - Virtual Colliders for Citizen Scientists 3

27

 $C$ ,  $f(t)$ 

km

1

## Nutshell

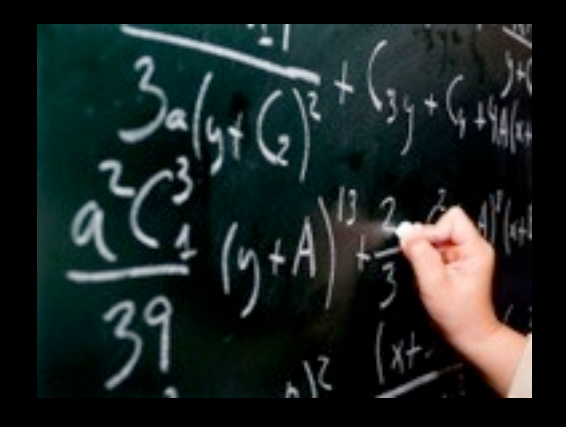

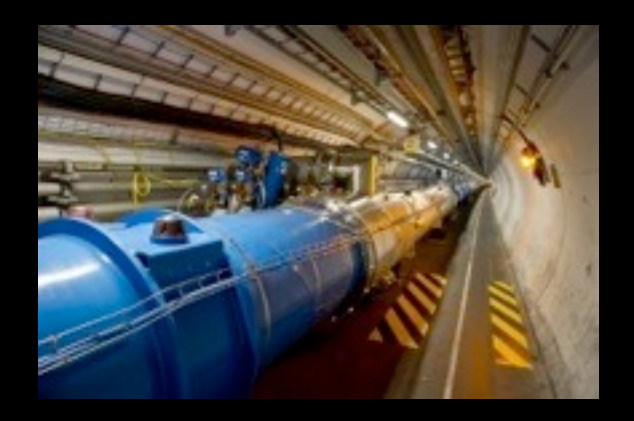

Theory Experiment

### Adjust this to agree with this

→ Science

# In Practice

…

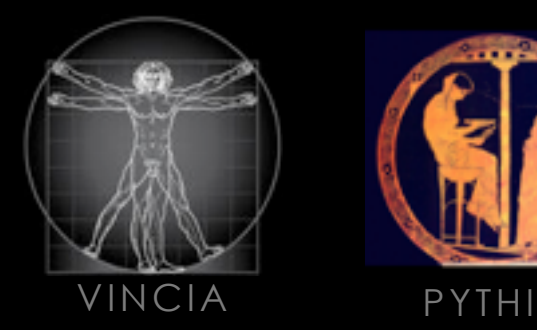

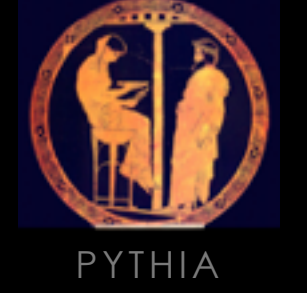

- "Virtual Colliders" = Simulation Codes
- Relativity, Quantum Theory, Physics Models, Algorithms, …
- → Simulated Particle Collisions

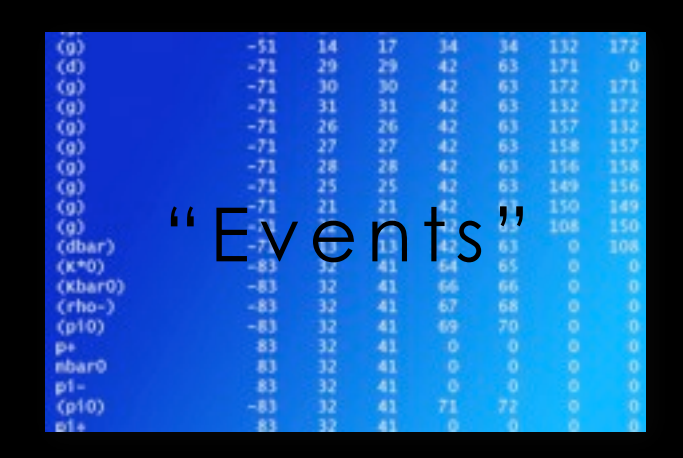

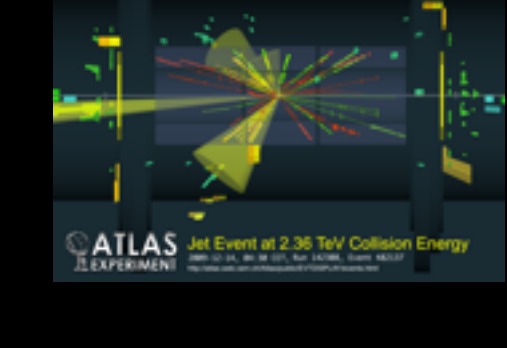

Real Universe → Experiments & Data

Particle Accelerators, Detectors, and Measurements

→ Published Measurements

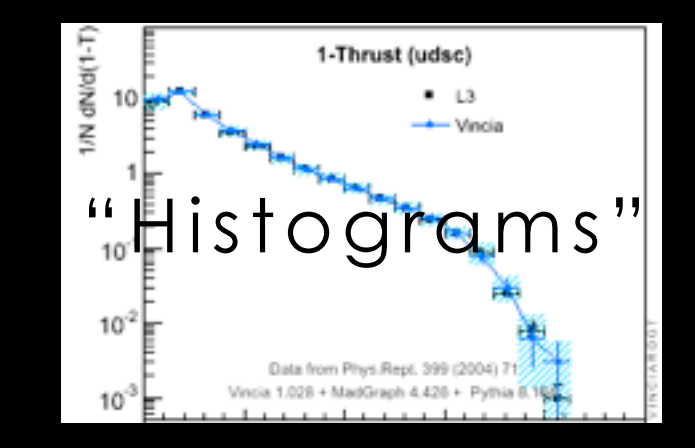

### CERN - The Large Hadron Collider (LHC)

The ATLAS Experiment at the LHC

ATLAS collision event at 7 TeV from March 2010

http://atlas.ch

 $\overline{\mathbb{Q}}$ 

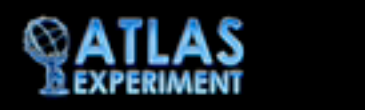

LHC Collision at 7 TeV ATLAS, March 2010

## Theory AData

### Global Comparisons

LEP

Task: determine "best" parameters for theory models

SLC  $\rightarrow$  Compare against thousands of measurements, taken under different conditions, by different experiments, at different colliders

+ do this for many simulators & versions, with different setups

> [LHC@home 2.0](http://lhcathome2.cern.ch/) TEST4THEORY

> > citizen cyberscience céntre

HERA.

RHIC

LHC

**Tevatron** 

SPS

ISR

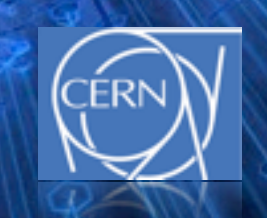

Quite technical Quite tedious

→

Ask someone else everyone

> J. Blomer, P. Buncic, I. Charalimpidis, F. Grey, A. Haratyunyan, A. Karneyeu, D. Lombrana-Gonzalez, M. Marquina, B.Segal, P. Skands,

Over 700 billion simulated collision events 7000 Volunteers - 20000 Hosts

## LHC@Home 2.0 - Test4Theory

### **Idea: ship volunteers a virtual atom smasher**

(to help do high-energy theory simulations)

Runs when computer is idle. Sleeps when user is working.

Runs when computer is falle, sleeps when user is working.<br>**Problem:** Lots of different machines, architectures Tredious, technical)

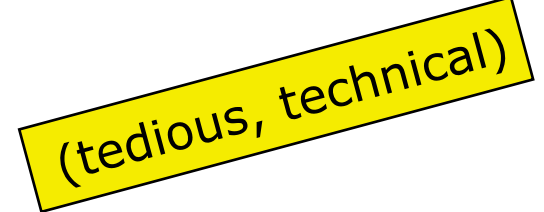

- Use Virtualization (CernVM) → provides standardized computing environment on *any* machine (in our case: Scientific Linux)
- → replica of our normal working environment. Factorization of IT and Science

### **Infrastructure;** Sending Jobs and Retrieving output

- Based on BOINC platform for volunteer clouds (but can also use other distributed computing resources, like GRID or traditional farms)
- New aspect: virtualization, never previously done for a volunteer cloud

### <http://lhcathome2.cern.ch/test4theory/>

### Test4Theory

LHC@home 2.0 Test4Theory volunteers' machines seen during the past 24 hours (7011 machines overall)

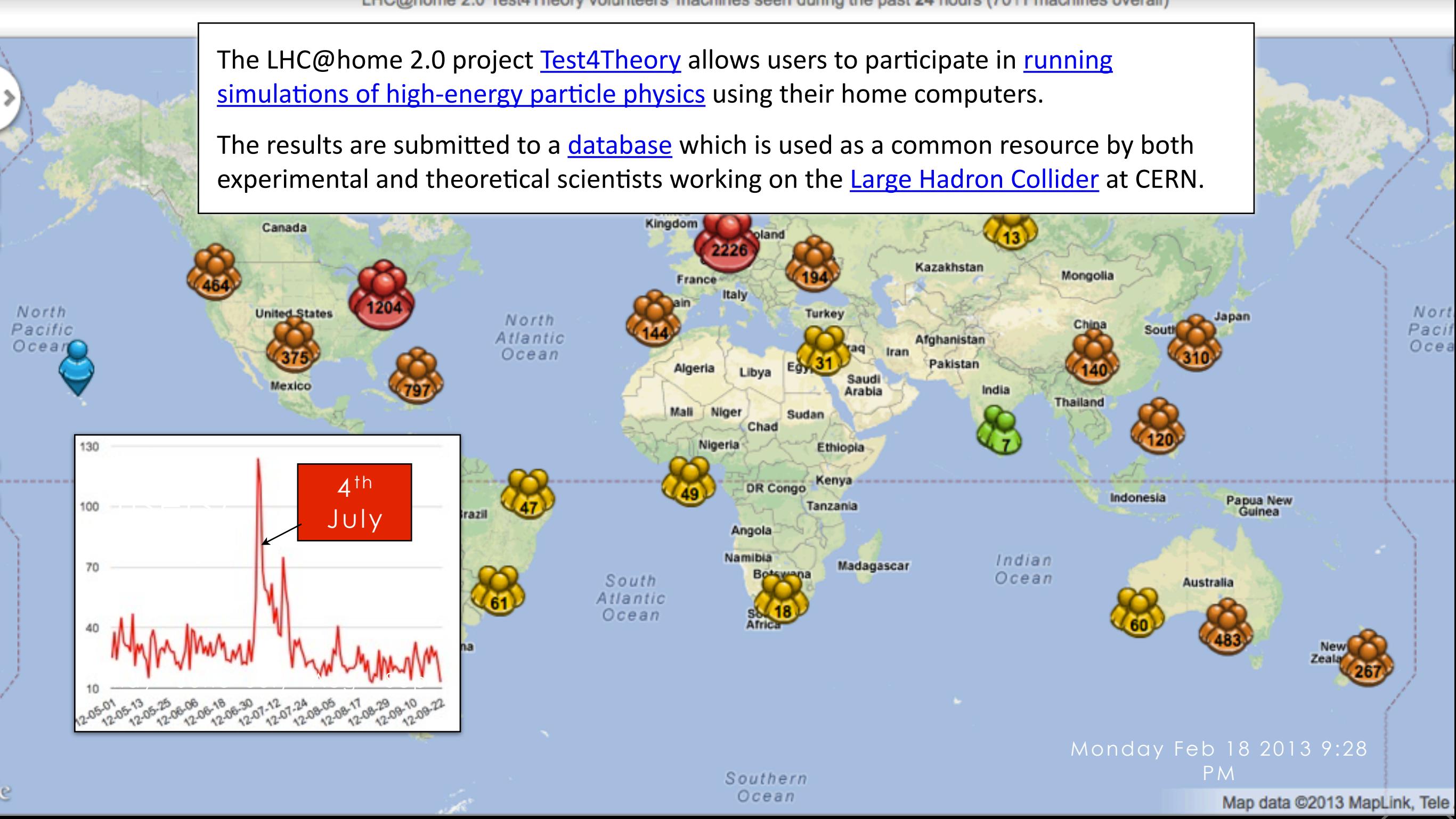

P. Skands - CERN - Virtual Colliders for Citizen Scientists

## Results → mcplots.cern.ch

### Z (hadronic) : 1-Thrust Menu (Total number of plots ~ 500,000) **Front Page** Generator Group: Main Herwig++ Pythia 6 Pythia 8 Sherpa Vincia Custom LHC@home 2.0 91 GeV ee 91 GeV ee Z (hadronic) **Generator Versions**  $T/N$  dN/d( $T$ -T)<br> $T \ge 10$  $\frac{1}{2}$ <br> $\frac{1}{2}$ <br> $\frac{1}{2}$ <br> $\frac{1}{2}$ <br> $\frac{1}{2}$ **Generator Validation** 1-Thrust (particle-level, charged) **Update History** ALEPH Herwig++  $\leq$ Analysis filter: Pythia<sub>6</sub> 10 Pythia 8 Sherpa ALL pp/ppbar Vincia ALL ee Specific analysis: 1  $\div$ NEEPH\_1996\_S3488095<br>ALEFH\_1996\_S3488095<br>ALEFH\_1996\_S3488095 Z (hadronic) → Constraints on model parameters  $10<sup>1</sup>$ → Aplanarity B(Total) **B(Heavy Hemisph)**  $10^{2}$ **B(Light Hemisph)** C parameter  $0.1$  $0.2$  $0.3$  $0.4$  $\Omega$ D parameter  $1 - T$ M(Heavy Hemisph) Ratio to ALEPH M(Light Hemisph)  $1.5$  $1.5$ ΔM(Heavy-Light) **Multiplicity Distributions** Planarity pTin (Sph) pTin (Thrust) pTout (Sph) pTout (Thrust) Sphericity  $0.5$  $0.5$ Thrust  $0.1$  $0.2$  $0.3$  $0.4$ 1-Thrust Thrust Major **CERN - CERN - CERN - CERN - CERN - Virtual Colliders for Citizen Scientists**

**Thrust Minor** 

 $0.4$ 

 $0.4$ 

 $1 - T$ 

Z (hadronic)

1-Thrust (particle-level, charged)

Pythia 6.426

 $0.2$ 

Ratio to ALEPH

 $0.2$ 

 $0.1$ 

 $0.1$ 

- ALEPH

Pythia 6 (350:P2011)

Pythia 6 (351 :radHi)

Pythia 6 (352:radLo)

Pythia 6 (353;mpiHi)

Pythia 6 (354:noCR)

 $0.3$ 

 $0.3$ 

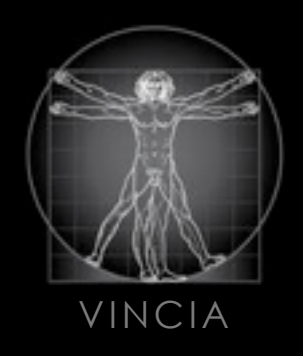

## The "Jeppsson" Project April 2010

## 1/N dN/d(1-T) **10** The Jeppsson Project

1

April 2009: FB message from old be a one-week intern friend of friend: can a 15-yr at CERN?

Vincia 1.025 + Pythia 8.145

 $0.1101011011$   $0.11$   $y$   $v$   $v$   $g$   $y$ . We were developing a runtime display for our simulation anyway.

 $\frac{1}{1}$  toyt odito time display to compare  $\frac{1}{2}$  if strong-force Coupling and the Coupling variations in the contractor. April 2010: simple text editor to edit input cards. Run-

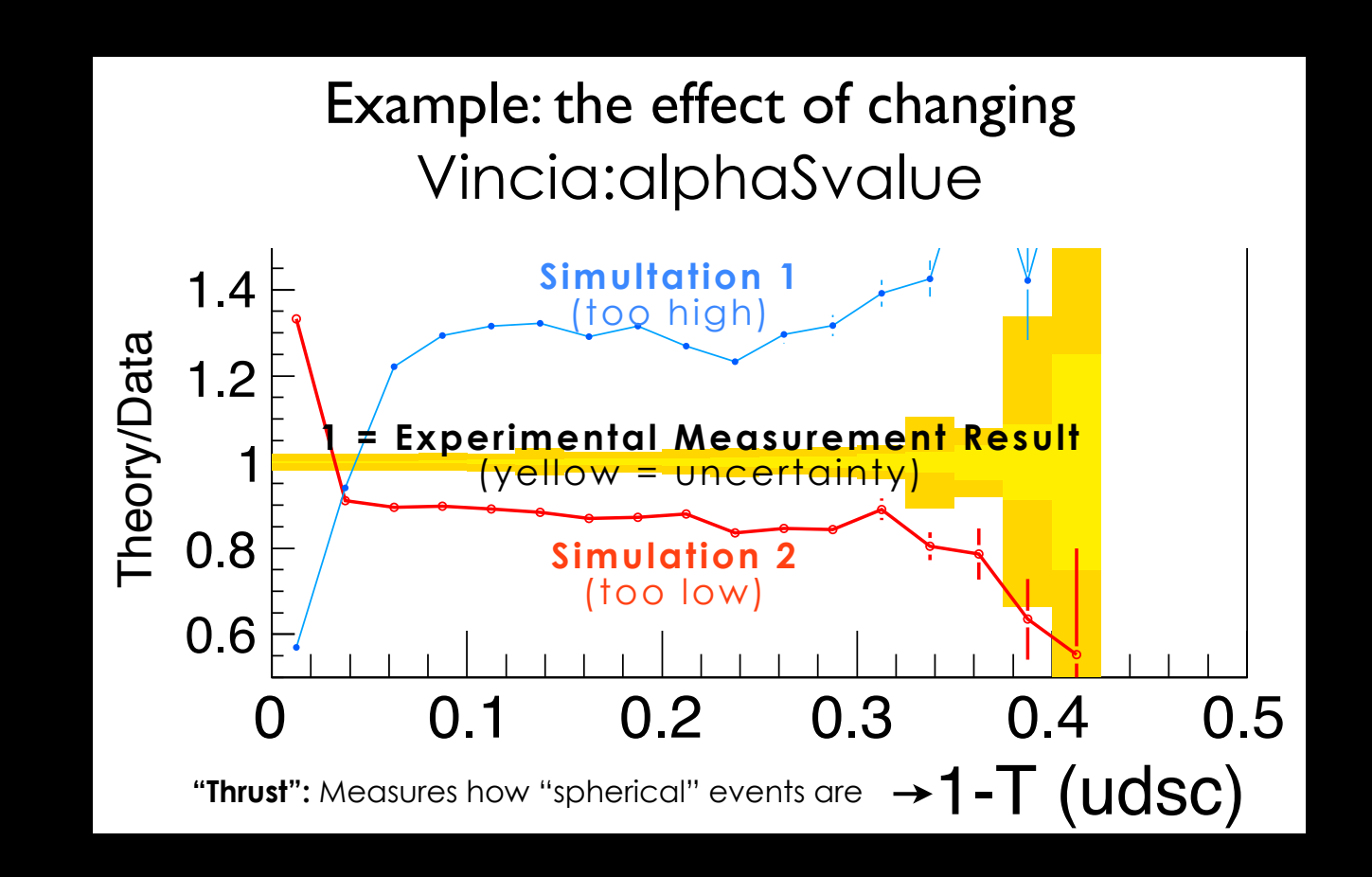

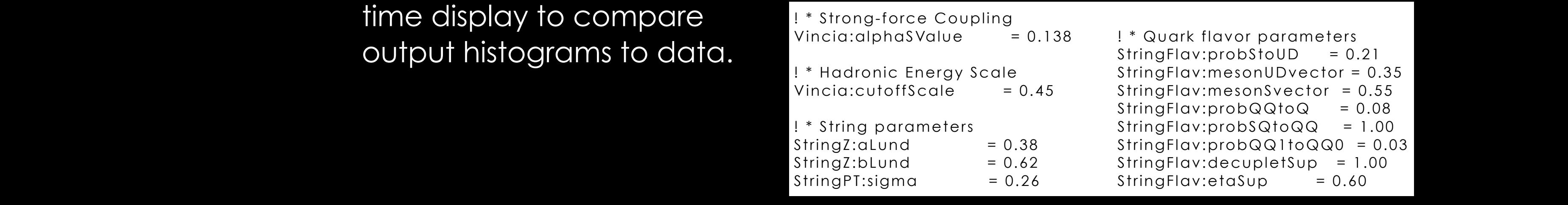

! \* Quark flavor parameters StringFlav:probStoUD = 0.21  $triangleF$  $triangleV:$   $ResonSvector = 0.55$ StringFlav:probQQtoQ = 0.08 StringFlav:probSQtoQQ = 1.00 StringFlav:probQQ1toQQ0 = 0.03  $triangle="blue:decupletSup = 1.00$  $triangleF$ 

µ=2pT

data comparison to sec. 8, where we discuss LEP observables. The top panels of each the plots shows  $\mathcal{L}$ 

## The Jeppsso

April 2009: FB message from friend of friend: can a 15-yr old be a one-week intern at CERN?

We were developing a runtime display for our simulation anyway.

April 2010: simple text editor to edit input cards. Runtime display to compare output histograms to data.

**May 2010: Parameters released as new defaults.**

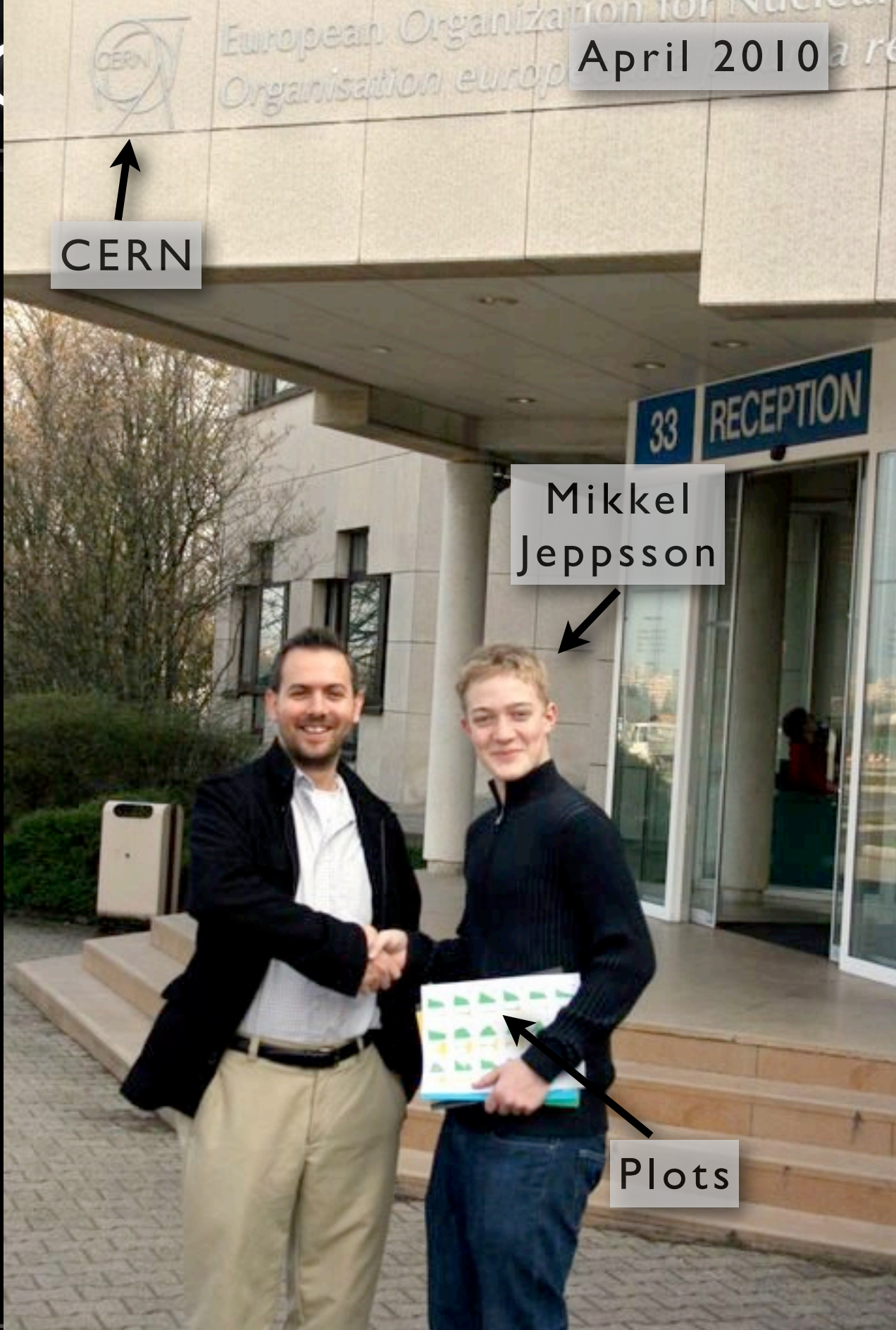

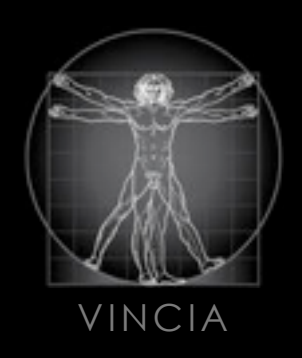

## Atom Smashers

### The Citizen Cyberlab EU ICT Project - CERN's Contribution

### Starting May 2013

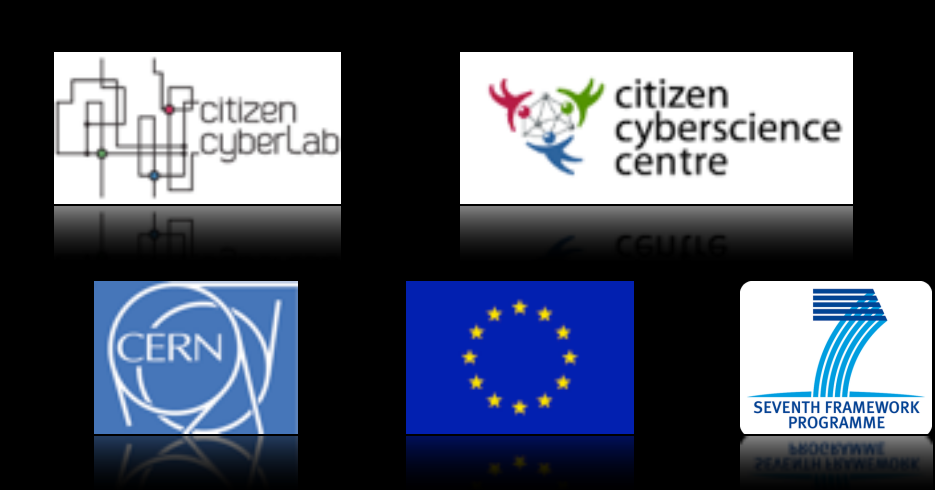

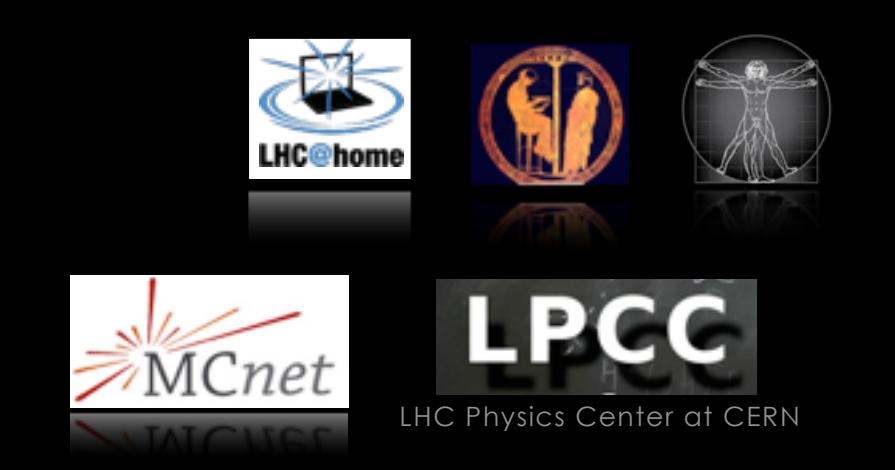

## The Citizen Cyberlab ICT Project

### **Standalone 3-yr Project funded by EU (2012-2015)**

CERN Task: create citizen science pilot project in particle physics

The EU funds a 2-year "fellowship" starting in May: Ioannis Charalimpidis

### **We will**

Develop an application that lets citizen scientists **learn about, interact with, and optimize high-energy physics simulations**, by comparing them to real data

 $\rightarrow$  feedback to scientists

### **How?**

Combine the framework and lessons from Test4Theory / LHC@home 2.0 with those from the Jeppsson project  $\rightarrow$  Atom Smasher Application

Provide content, explanations, visualizations (**mod**ifiable and open)

Organize one or more *citizen-science events* at CERN (e.g., for the CERN open day in September), host a **summer student** (e.g., a 4<sup>th</sup> year IT or Physics student) next year, ...

## Structure

Start simple: one physics parameter and one measurement.

Adjust parameter to agree with measurement 1. Immediately present user with interesting and interactive content.

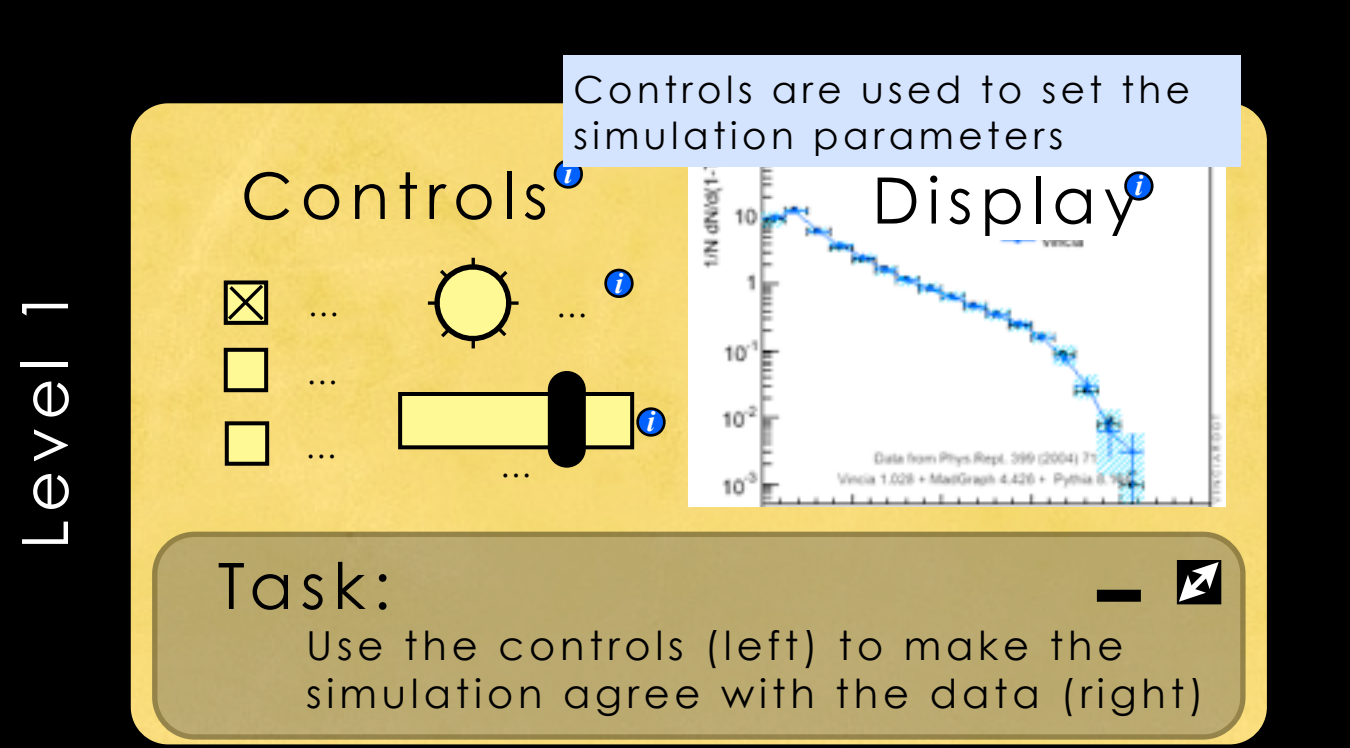

Rollover tooltips + Click for more

More detailed explanations can be clicked into  $\rightarrow$  Explanation  $\rightarrow$  Elaboration  $\rightarrow$  Engagement

## Context Example

(divided into levels: citizens, phys students, experts) 2. Provide deeper levels of context, user extensions, and discussion

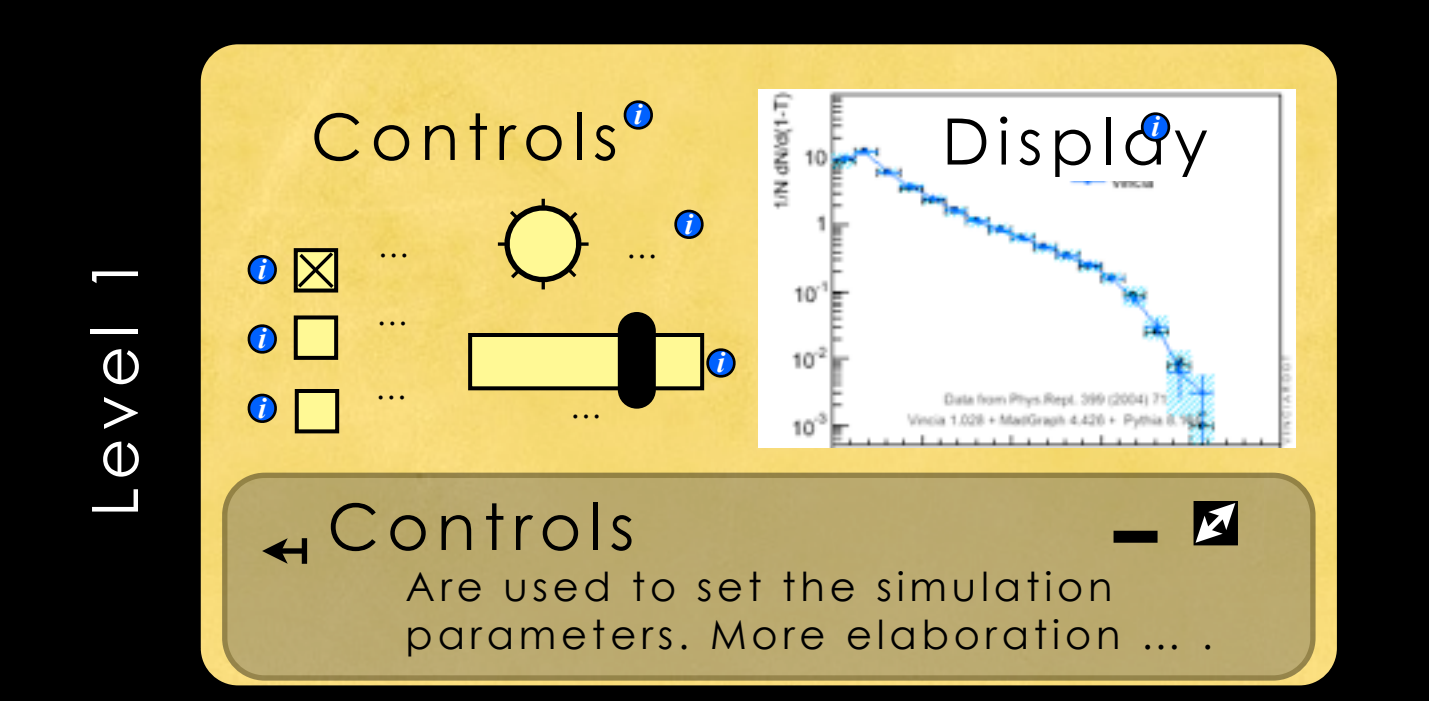

Rollover tooltips + Click for more

3. Users create their own annotations too (private / shared) + Combine with vote good/bad (incl *our* explanations) + Forums for further detailed discussion of issues

## Progress

(Ultimately → LHC) 4. As user learns, unlock more distributions & parameters (with explanations)

Compare against current simulation defaults → feedback to scientists

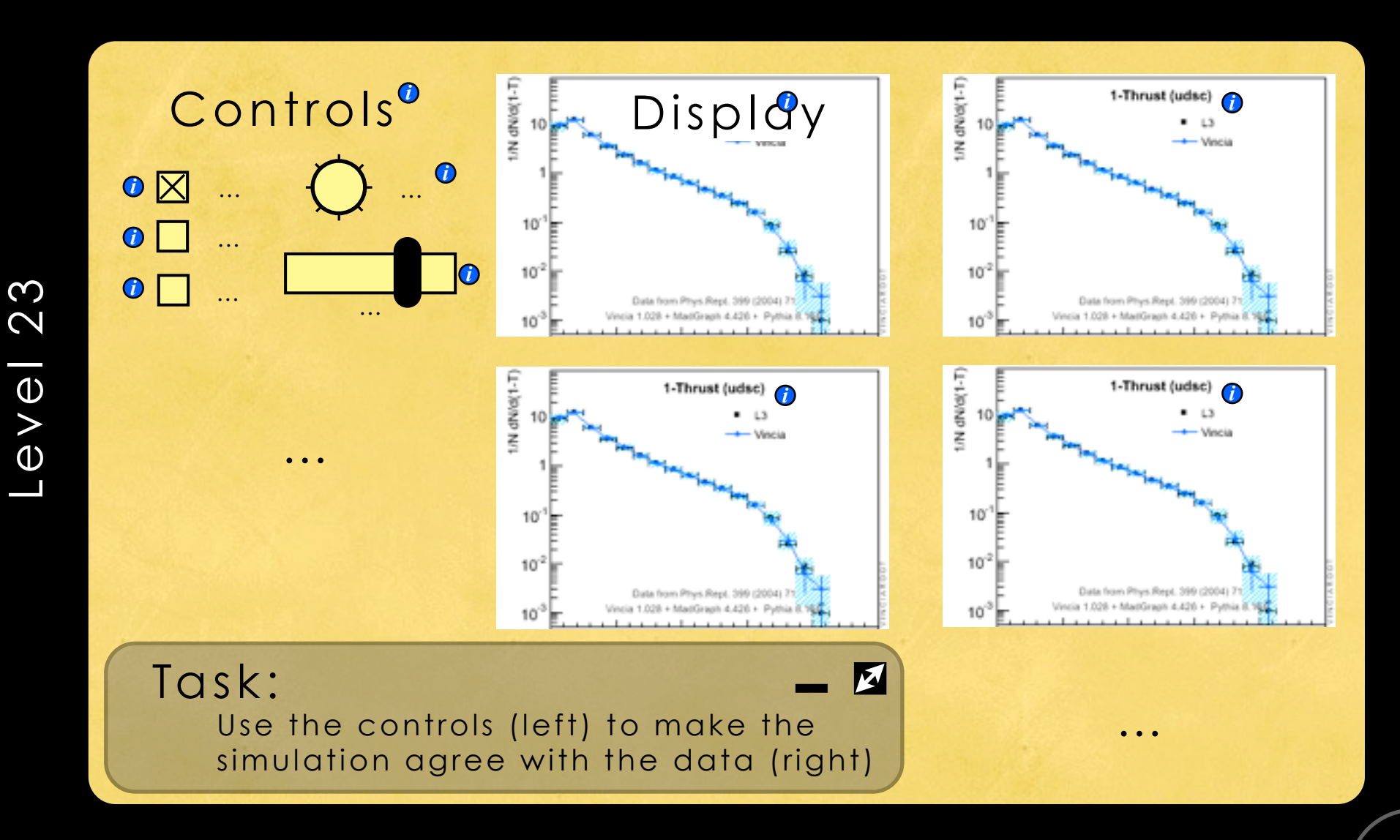

# What's the Goal(s)?

**(citizen science)** : beat the state of the art  $\rightarrow$  feedback to scientists

Won't happen every day, and not early.

*Contributing something real to the scientists is main motivator.* 

**(learning)** : people will learn about particle physics. Can also be used for outreach, and even for physics teaching

*Progress markers may be useful, even desirable. How well am I doing?* 

→ *Develop extra context layer (and targets) for university-level online course (for future)*

**(visualization)** : scientists also get a nice UI. It then needs to be close enough to the "real deal" that scientists can use it too.

*Visual design (plots) must be professional and modifiable, usable in scientific publications. Bonus: can point to same graphics in real science papers*